#### CSE 143Lecture 8

#### Linked List Basics

#### reading: 16.1 - 16.2

clidac craatad h<mark>v Marty Stann and Hálàna Martin</mark>

#### Linked node question

• Suppose we have a long chain of list nodes:

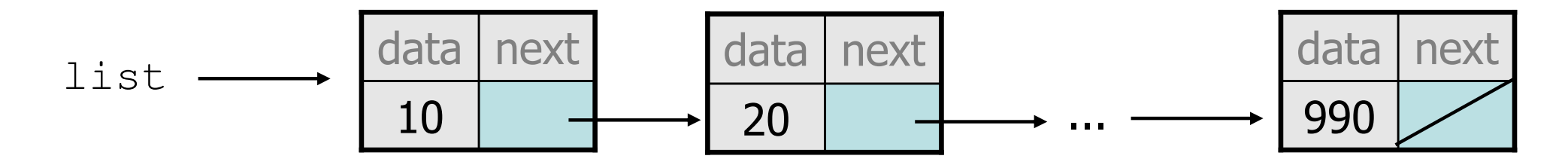

We don't know exactly how long the chain is.

• How would we print the data values in all the nodes?

## Algorithm pseudocode

- Start at the front of the list.<br>• While (there are more nodes
- While (there are more nodes to print):<br>Rint the surrent pode's data
	- –Print the current node's **data**.
	- –Go to the **next** node.
- How do we walk through the nodes of the list?

list = list.next; **// is this a good idea?**

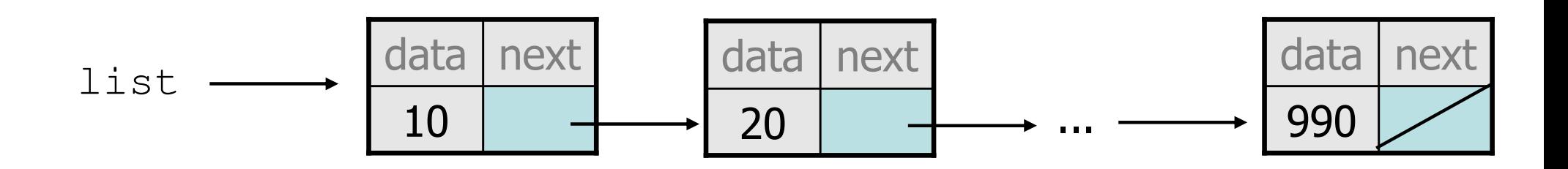

#### Traversing a list?

• One (bad) way to print every value in the list:

```
while (list != null) {

System.out.println(list.data);
list = list.next; // move to next node}
```
- What's wrong with this approach?<br>A (It loses the linked list as it prints in
	- (It loses the linked list as it prints it!)

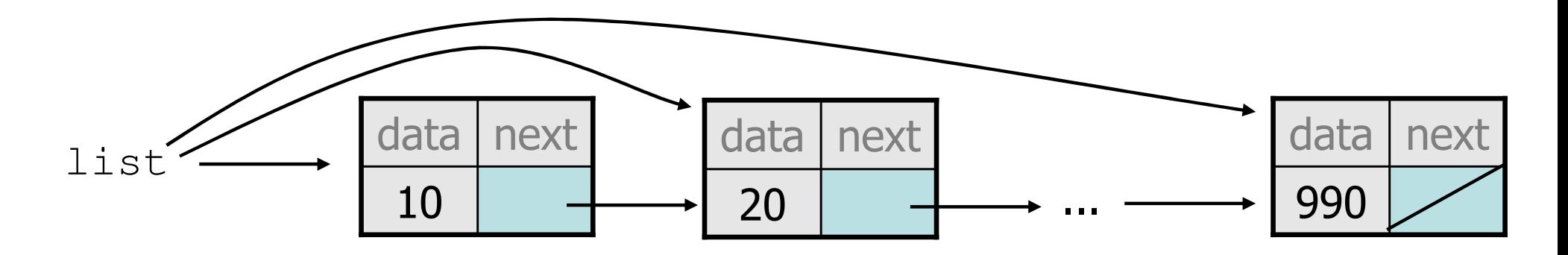

## A **current** reference

• Don't change list. Make another variable, and change that.<br>A ListNede Variable is NOT a ListNede object –A ListNode variable is NOT a ListNode object

ListNode current = list;

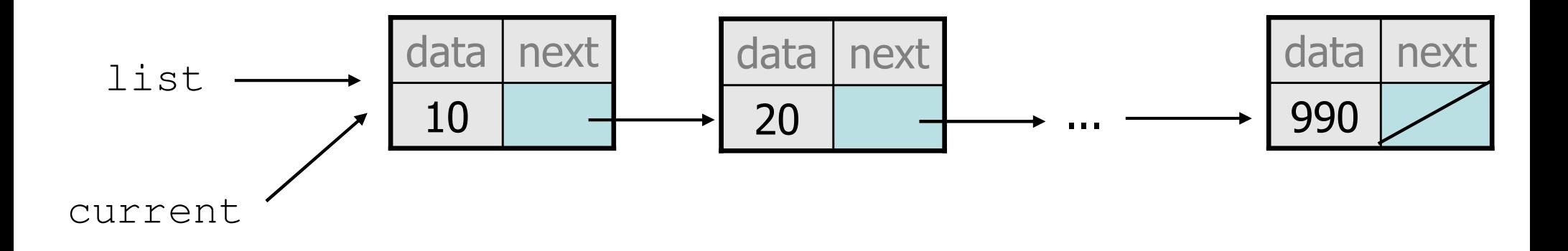

• What happens to the picture above when we write:

```
current = current.next;
```
#### Traversing a list correctly

• The correct way to print every value in the list:

```
ListNode current = list;
while (current != null) {
    System.out.println(current.data);
current = current.next; // move to next node}
```
–Changing current does not damage the list.

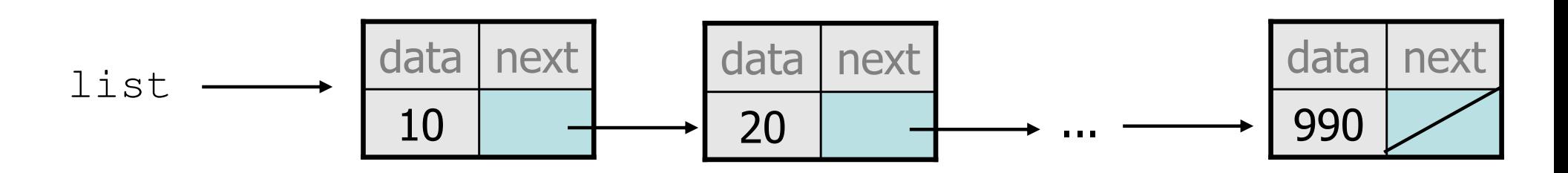

#### Linked list vs. array

• Algorithm to print list values:

```
ListNode front = \ldots;
```

```
ListNode current = front;
while (current != null) {
    System.out.println(current.data);current = current.next;}
```

```
• Similar to array code:
```

```
int[] a = \ldots;
```

```
int i = 0;while (i < a.length) {System.out.println(a[i]);i++;}
```
## A **LinkedIntList** class

- Let's write a collection class named LinkedIntList.<br>Has the same methods as lureriati ist:
	- –Has the same methods as ArrayIntList:
		- •add, add, get, indexOf, remove, size, toString
	- –The list is internally implemented as a chain of linked nodes<br>The Linked Luckhi ist keeps a reference to its freent as a field • The LinkedIntList keeps a reference to its front as a field<br>all is the end of the listy and all front cignifies an empty list • null is the end of the list; a null front signifies an empty list

#### LinkedIntList

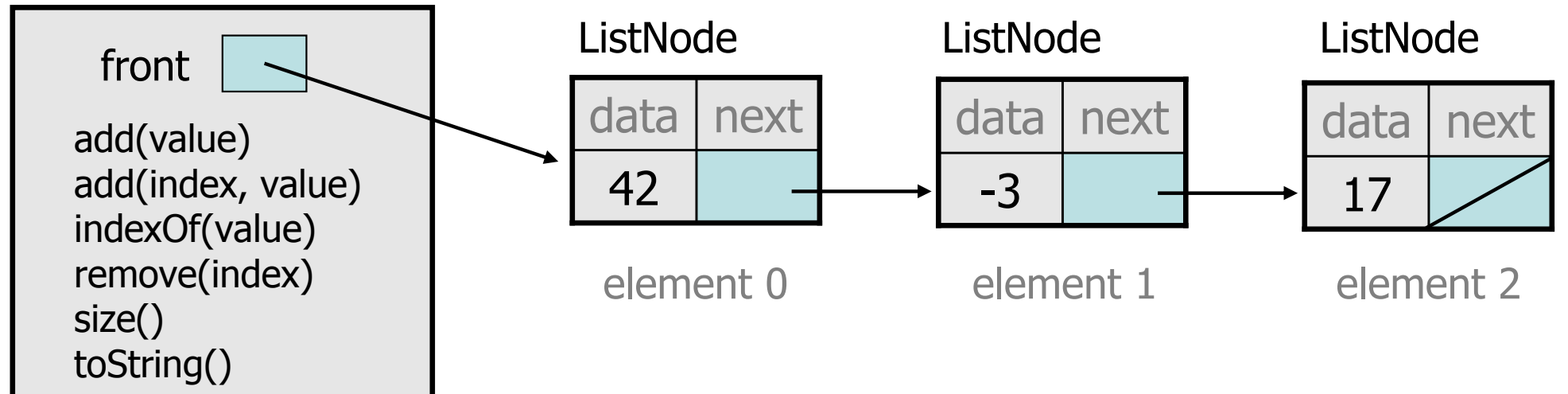

## **LinkedIntList** class v1

```
public class LinkedIntList {private ListNode front;
```

```
public LinkedIntList() {front = null;}
```
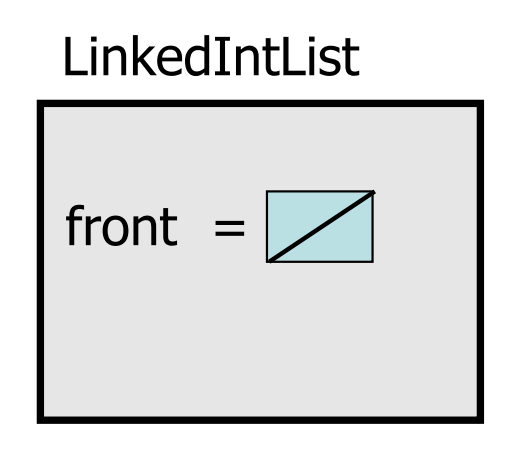

#### methods go here

#### Implementing **add**

**// Adds the given value to the end of the list.**public void add(int value) {

- ...}
- How do we add a new node to the end of a list?<br>Dees it matter what the list's contents are hefer.
- –Does it matter what the list's contents are before the add?

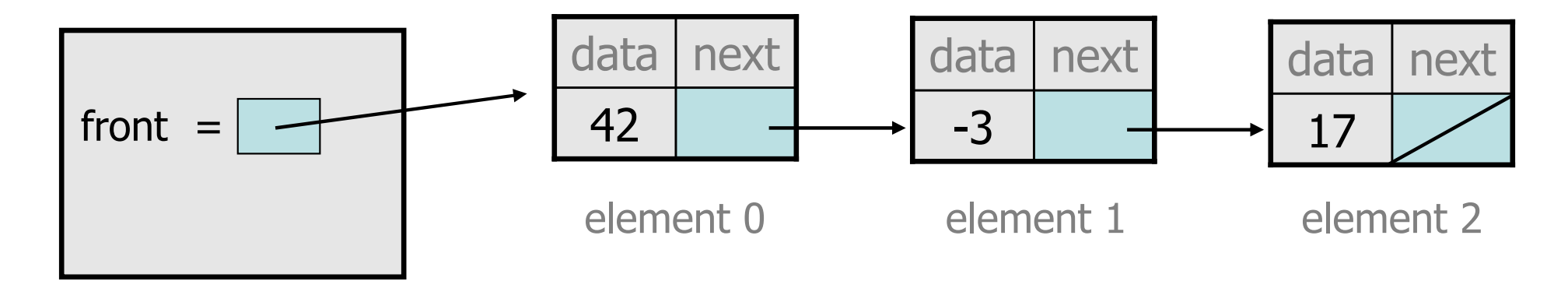

#### Adding to an empty list

• Before adding 20: After:

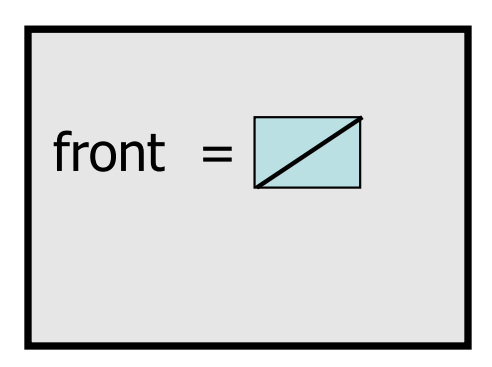

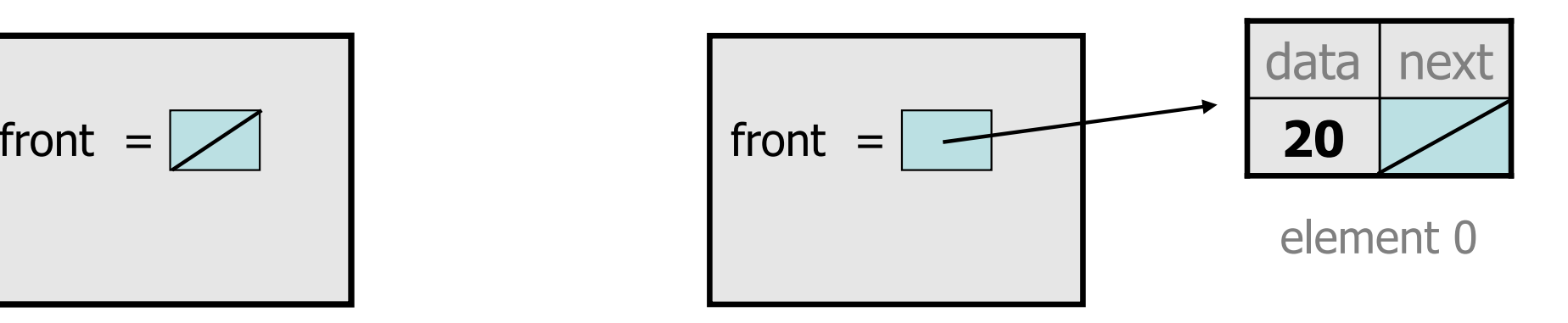

We must create a new node and attach it to the list.

# The **add** method, 1st try

```
// Adds the given value to the end of the list.public void add(int value) {
    if (front == null) {

// adding to an empty list
front = new ListNode(value);} else {
// adding to the end of an existing list
```
...

}

## Adding to non-empty list

• Before adding value 20 to end of list:

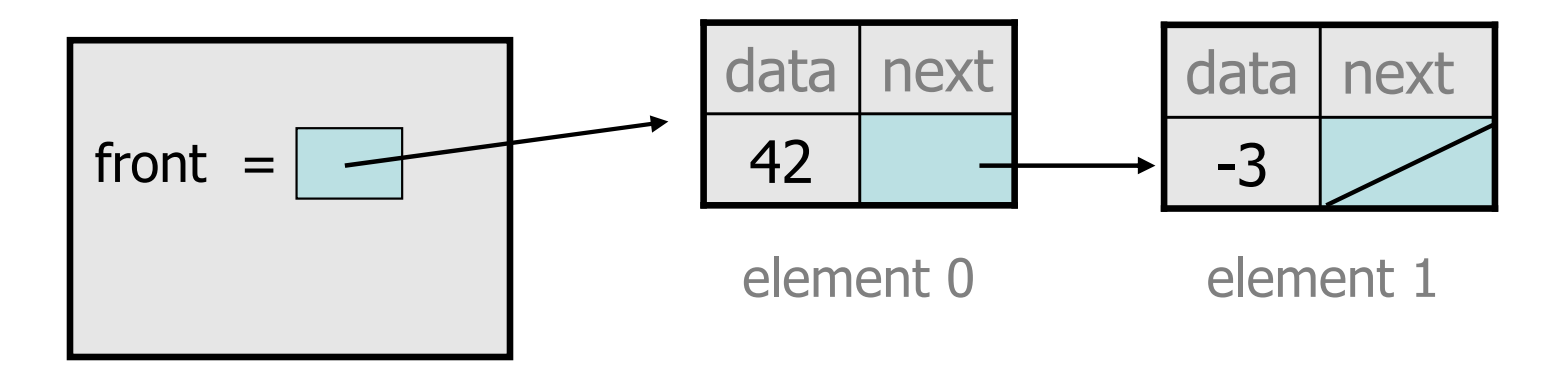

• After:

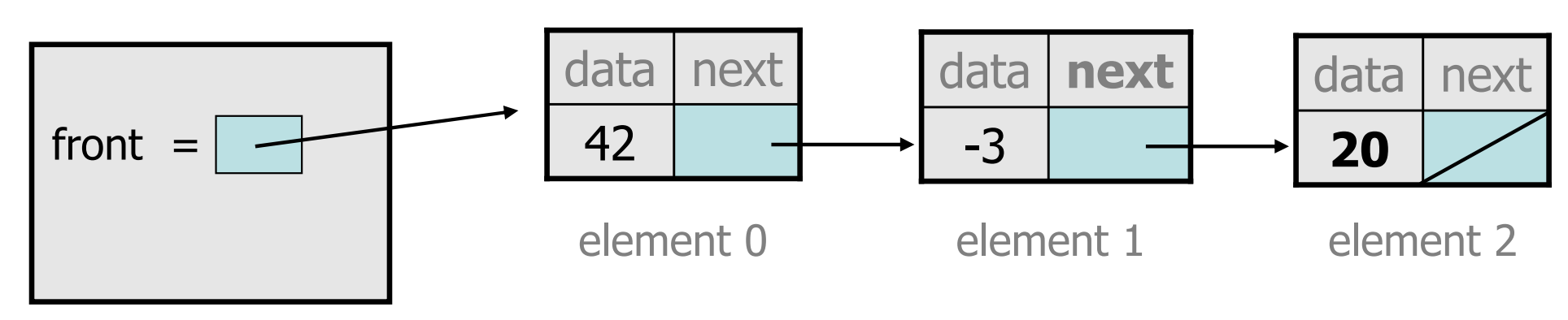

## Don't fall off the edge!

• To add/remove from a list, you must modify the  $\operatorname{next}_n$  rafarance of the node *hefore* the place you want to cl reference of the node *before* the place you want to change.

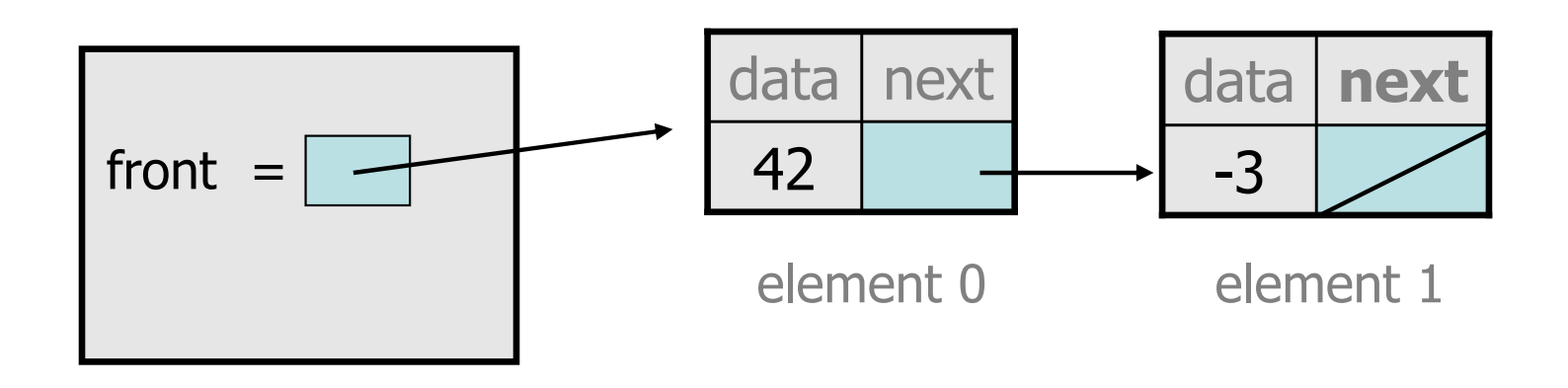

- Where should current be pointing, to add 20 at the end?
- What loop test will stop us at this place in the list?

## The **add** method

```
// Adds the given value to the end of the list.public void add(int value) {
    if (front == null) {

// adding to an empty list
front = new ListNode(value);} else {
// adding to the end of an existing listListNode current = front;

while (current.next != null) {current = current.next;}
current.next = new ListNode(value);}
```
#### Implementing **get**

**// Returns value in list at given index.**public int get(int index) {

Exercise: Implement the get method.

...

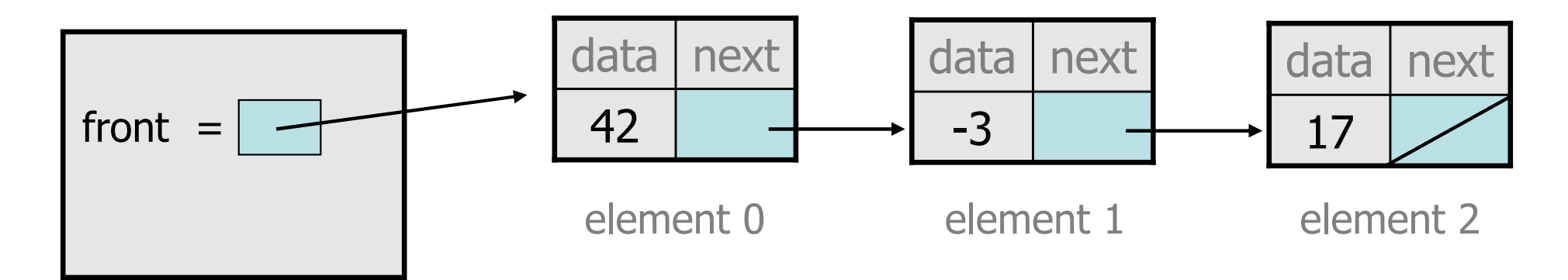

## The **get** method

```
// Returns value in list at given index.// Precondition: 0 <= index < size()public int get(int index) {
    ListNode current = front;
    for (int i = 0; i < index; i++) {
        current = current.next;}
return current.data;
```
# Implementing **add** (2)

**// Inserts the given value at the given index.**public void add(**int index**, int value) {

}

...

Exercise: Implement the two-parameter add method.

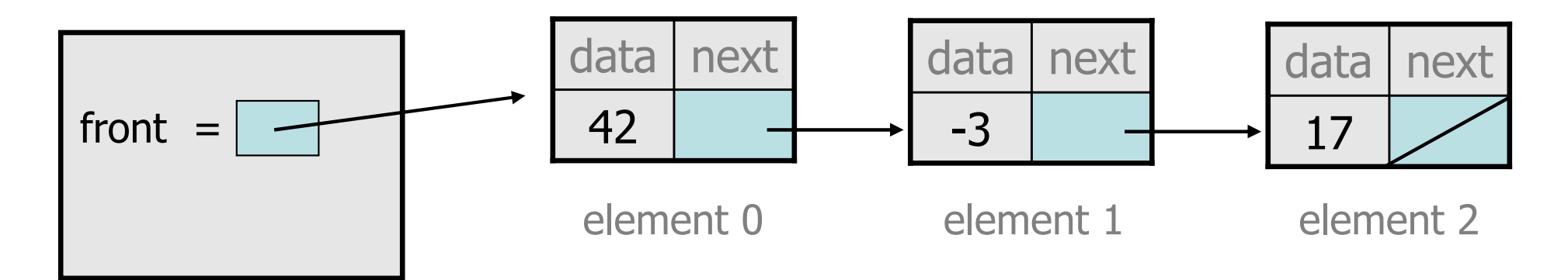

# The **add** method (2)

```
// Inserts the given value at the given index.// Precondition: 0 <= index <= size()
public void add(int index, int value) {
    if (index == 0) {

// adding to an empty list
front = new ListNode(value, front);} else {
// inserting into an existing listListNode current = front;
        for (int i = 0; i < index - 1; i++) {
            current = current.next;}
current.next = new ListNode(value,
current.next);}
```